# Extraction of Collection Elements

a) A collection with a single member: Extract the member with ELEMENT.

## Example

Find the price Joe charges for Bud and put the result in a variable p.

```
p = ELEMENT(SELECT s.price
    FROM Sells s
    WHERE s.bar.name = "Joe's Bar"
        AND s.beer.name = "Bud"
)
```
- b) Extracting all elements of a collection, one at a time:
	- Turn the collection into a list.  $\mathbf{1}$ .
	- Extract elements of a list with 2.  $\langle$ list name $>[i]$ .

# Example

Print Joe's menu, in order of price, with beers of the same price listed alphabetically.

```
I_{\cdot} =SELECT s.beer.name, s.price
    FROM Sells s
    WHERE s.bar.name = "Joe's Bar"
    ORDER BY s.price, s.beer.name;
printf("Beer\tPrice\n\n");
for(i=1; i<=COUNT(L); i++)printf("%s\t%f\n",
        L[i].name,
        L[i].price
    );
```
# Aggregation

The five operators avg, min, max, sum, count apply to any collection, as long as the operators make sense for the element type.

# Example

Find the average price of beer at Joe's.

```
x = AVG(SELECT s.price
    FROM Sells s
    WHERE s.bar.name = "Joe's Bar"
);
```
 $\bullet$  Note coersion: result of SELECT is technically a bag of 1-field structs, which is identified with the bag of the values of that field.

# Grouping

Recall SQL grouping, for example: SELECT bar, AVG(price) FROM Sells GROUP BY bar;

- $\bullet$ Is the bar value the "name" of the group, or the common value for the bar component of all tuples in the group?
- $\bullet$  In SQL it doesn't matter, but in OQL, you can create groups from the values of any function(s), not just attributes.
	- Thus, groups are identified by common values, not "name."
	- Example: group by first letter of bar names (method needed).

#### Outline of OQL Group-By

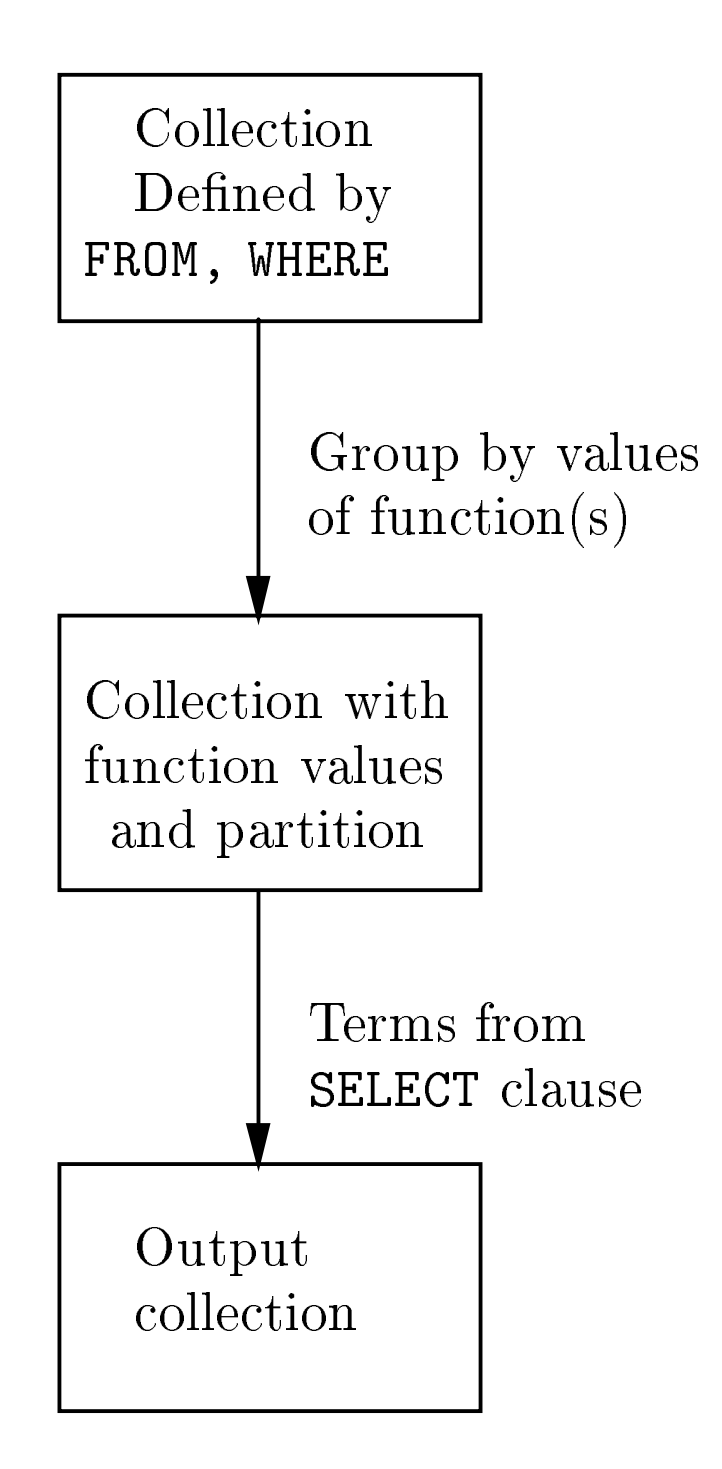

# Example

Find the average price of beer at each bar.

```
SELECT barName, avgPrice: AVG(
        SELECT p.s.price
        FROM partition p
    \mathcal{E})
FROM Sells s
GROUP BY barName: s.bar.name
```
- $Initial$  collection  $=$  Sells.  $\mathbf{1}$ .
	- ✦ But technically, it is a bag of structs of the form

Struct(s: s1)

Where  $s1$  is a Sell object. Note, the lone field is named  $s$ ; in general, there are fields for all of the "typical objects" in the FROM clause.

- 2. Intermediate collection:
	- One function: s.bar.name maps Sell ob jects <sup>s</sup> to the value of the name of the bar referred to by s.

Collection is a set of structs of type:

```
Struct{barName: string,
    partition: Set<
        Struct{s: Sell}
}
```
For example:

```
Struct(barName = "Joe's Bar",
    partition = \{s_1,\ldots,s_n\})
```
where  $s_1,\ldots,s_n$  are all the structs with one field, named s, whose value is one of the Sell ob jects that represent Joe's Bar selling some beer.

- 3. Output collection: consists of beer-average 3. price pairs, one for each struct in the intermediate collection.
	- Type of structures in the output:

```
Struct{barName: string,
    avgPrice: real}
```
Note that in the subquery of the SELECT clause:

```
SELECT barName, avgPrice: AVG(
        SELECT p.s.price
        FROM partition p
    )
```
We let p range over all structs in partition. Each of these structs contains a single field named s and has a Sell ob ject as its value. Thus, p.s.price extracts the price from one of the Sell ob jects.

✦ Typical output struct:

Struct(barName = "Joe's Bar",  $avgPrice = 2.83)$ 

# Another, Less Typical Example

Find, for each beer, the number of bars that charge a "low" price ( $\leq$  2.00) and a "high" price ( $\geq$  4.00) for that beer.

- $\bullet$  Strategy: group by three things:
	- 1. The beer name,
	- $2.$ A boolean function that is true iff the price is low.
	- 3. A boolean function that is true iff the price is high.

#### The Query

SELECT beerName, low, high, count: COUNT(partition) FROM Beers b, b.soldBy s GROUP BY beerName: b.name, low: s.price <= 2.00, high:  $s.price > = 4.00$ 

- 1. Initial collection: Pairs  $(b, s)$ , where b is a Beer ob ject, and <sup>s</sup> is a Sell ob ject representing the sale of that beer at some bar.
	- ✦ Type of collection members:

Struct{b: Beer, s: Sell}

2. Intermediate collection: Quadruples consisting of a beer name, booleans telling whether this group is for high, low, or neither prices for that beer, and the partition for that group.

```
✦ The partition is a set of structs of the
    type:
```
Struct{b: Beer, s: Sell}

A typical value:

```
Struct(b: "Bud" object,
```

```
s: a Sell ob ject involving Bud)
```

```
Type of quadruples in the intermediate
collection:
  Struct{
      beerName: string,
      low: boolean,
      high: boolean,
      partition: Set<Struct{
          b: Beer,
          s: Sell
      }>
```
}

Typical structs in intermediate collection:

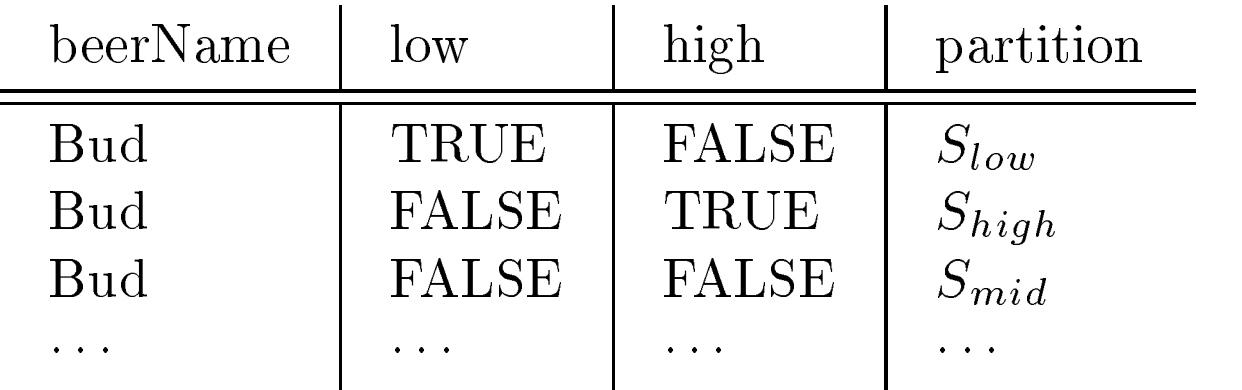

where Slow Shigh, and Smid are the sets of beersells pairs  $(b, s)$  where the beer is Bud and s has, respectively, a low ( $\leq$  2.00), high ( $\geq$  4.00) and medium (between 2.00 and 4.00) price.

0 Note the partition with  $low = high = TRUE$ must be empty and will not appear.

3. Output collection: The first three components of each group's struct are copied to the output, and the last (partition) is counted. The result:

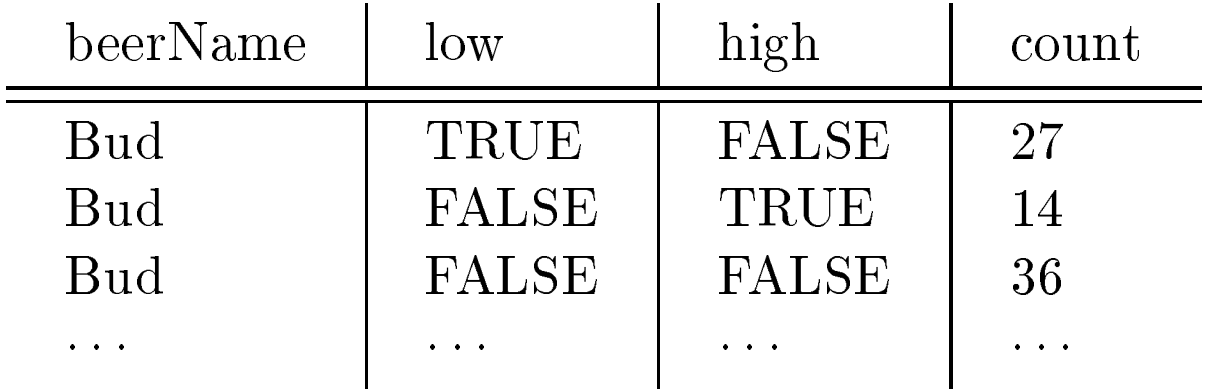